# **Podstawy programowania 2**

dr inż. Piotr Szwed Katedra Informatyki Stosowanej C2, pok. 403

e-mail: [pszwed@agh.edu.pl](mailto:pszwed@agh.edu.pl)

<http://home.agh.edu.pl/~pszwed/>

Aktualizacja: 11.06.2021 11.06

# **12. Standardowa biblioteka C++**

#### **Biblioteka standardowa**

- Wielu producentów kompilatorów oferujących początkowo kontenery obiektowe rozbudowało swoje biblioteki o kontenery wykorzystujące szablony.
- Około 1993 roku pojawiła się napisana przez Alexandra Stepanova biblioteka STL (Standard Template Library), która przerodziła się w standardową bibliotekę C++.
- Zalety:
	- w obecnej chwili biblioteka jest faktycznym standardem;
	- dostarczana jest w postaci kodu źródłowego szablonów
	- biblioteka definiuje wiele podstawowych klas: string, list, vector, map, set, itd.
	- biblioteka implementuje standardowe algorytmy (np.: sort, replace)
	- biblioteka oferuje *poprawione* wersje klas strumieni
	- kod biblioteki został zoptymalizowany <sup>3</sup>

# **STL - wprowadzenie**

- Szablony STL umieszczone są w plikach o charakterystycznych nazwach – nie mają one rozszerzenia. Nazwy plików odpowiadają nazwom szablonów.
- Wszystkie definicje STL umieszczone są w odrębnej przestrzeni nazw (ang. *namespace*) std.
- Stąd nazwą kontenera jest na przykład std:: vector. Aby pominąć przedrostek std należy skorzystać z deklaracji using namespace std;

```
#include <vector>
```

```
using namespace std;
```

```
int main()
```

```
{
```
}

```
 std::vector<int> v1;
 vector<int>v2;
for(int i=0; i<20; i++)v1.push back(i);
```
# **STL wprowadzenie**

- Biblioteka STL w specyficzny sposób definiuje pojęcie iteratora. Iteratory mogą być traktowane jak wskaźniki, które podczas iteracji będą przebiegały kolejne elementy kontenera, aż do momentu, kiedy osiągną adres danych poza kontenerem.
- Aby uzyskać dostęp do elementu należy użyć operatora dereferencji \*.
- Jeżeli obiekty w kontenerze należą do pewnej klasy, dostęp do pól i metod obiektu zapewni operator ->.

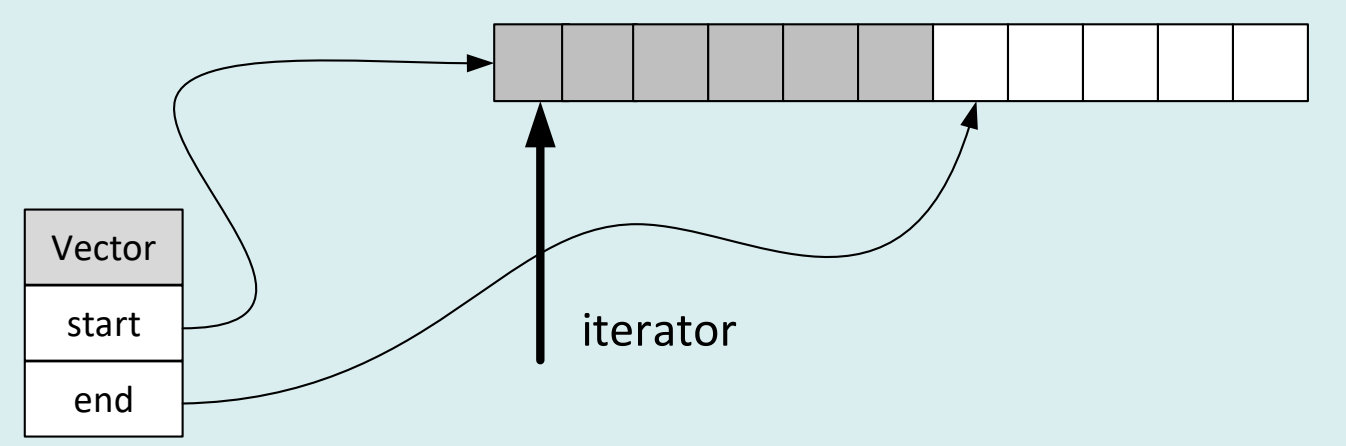

# **STL przykład iteracji**

```
int main(){
     std::vector<int> v1;
    for(int i=0; i<20; i++)v1.push back(i);
     for(vector<int>::const_iterator it=v1.begin();
        it!=\v{v1.end()};++it)cout<<*it<<" ";
}
```
- vector<int>:: const iterator jest to typ iteratora zdefiniowany jako klasa wewnętrzna szablonu.
- it=v1.begin() ustawia iterator tak, by wskazywał pierwszy element kontenera
- it!=v1.end() testuje, czy iterator nie wyszedł poza sekwencję elementów w kontenerze
- ++it-inkrementuje iterator
- 6 • \*it – realizuje dostęp do elementu wskazywanego przez iterator

### **Iteracja w C++11**

• Automatyczne określenie typu iteratora

for(auto  $it=v1.begin()$ ; $it!=v1.end()$ ; $++it)$ cout<<\*it<<" ";

- Pętla typu *dla każdego* (range-based)
	- Wartości elementów

for (int  $e: v1)$  cout  $\langle v e \rangle \langle e \rangle$  .  $\langle e \rangle$ 

– Referencje do elementów

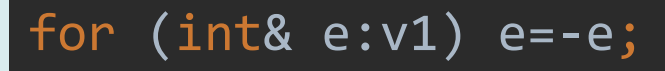

– Automatyczne określenie typu elementu

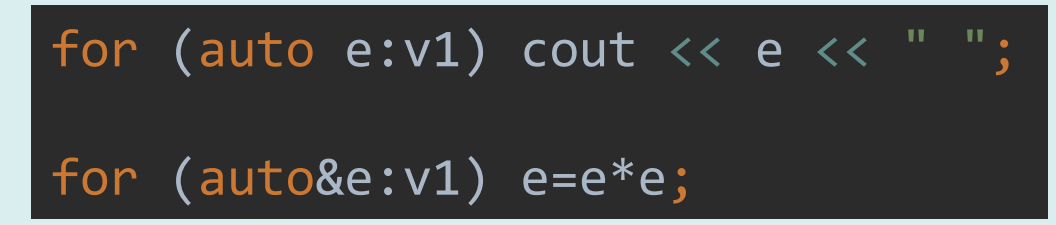

#### **Iteracja w C++11**

```
int main() {
     std::vector<int> v1;
    for (int i = \theta; i < 20; i++)v1.push back(i);
    for(auto it=v1.begin();it!=v1.end();++it)cout<<*it<<" ";
     cout<<endl;
    for (int e: v1) cout \ll e \ll " " ; cout<<endl;
    for (int& e:v1) e=-e;for (auto e:v1) cout << e << ";
     cout<<endl;
    for (auto&e:v1) e=e*e;for (auto e: v1) cout << e << ";
     cout<<endl;
```
}

0 1 2 3 4 5 6 7 8 9 10 11 12 13 14 15 16 17 18 19 0 1 2 3 4 5 6 7 8 9 10 11 12 13 14 15 16 17 18 19 0 -1 -2 -3 -4 -5 -6 -7 -8 -9 -10 -11 -12 -13 -14 -15 -16 -17 -18 -19 0 1 4 9 16 25 36 49 64 81 100 121 144 169 196 225 256 289 324 361

#### Wybrane kontenery STL

#### **Szablon <string>**

- Szablon definiuje klasę std::string reprezentującą tablicę znakową, która może dynamicznie zmieniać swoje rozmiary.
- Poza funkcjami do zarządzania pamięcią, klasa zawiera szereg metod umożliwiających dostęp do znaków lub działania na całych tekstach (konkatenacja, usuwanie, wstawianie, zastępowanie, itd.)

#### **Adaptacja klasy**

Klasa string nie jest szablonem, ale klasą powstałą w wyniku instancjacji szablonu basic\_string typem char. Jest ona zdefiniowana w postaci deklaracji typedef:

```
typedef basic string<char> string;
```
Intencją autorów biblioteki było stworzenie ogólnego szablonu, który pozwalałby na obsługę łańcuchów znakowych także dla innych platform i języków (Unicode, jezyków azjatyckich). Szablon basic string zdefiniowany jest jako:

```
template<class charT, 
      class traits = char_traits<charT>, 
      class allocator = allocator<charT> > 
class basic_string;
```
#### **Adaptacja klasy**

Klasa traits "własności" definiuje kilkanaście funkcji statycznych określających podstawowe cechy znaków:

```
static void assign(E& x, const E& y);
assign(E *x, size t n, const E& y);
static bool eq(const E& x, const E& y);
static bool lt(const E& x, const E& y);
static int compare(const E *x, const E *y, size_t n);
static size_t length(const E *x);
static E *copy(E *x, const E *y, size_t n);
move(E *x, const E *y, size t n);
static const E *find(const E *x, size_t n, const E& y);
static E to char type(const int_type& ch);
static int_type to int type(const E& c);
static bool eq int type(const int_type& ch1, const int_type& ch2);
eof();
static int_type not eof(const int_type& ch);
```
Klasa typu string, której operator == ignoruje wielkość liter (na podst. Thinking In C++)

```
class ichar_traits :
         public std::char_traits<char>
{<br>1
public:
     static int compare(const char* str1,
                         const char* str2, size_t n) {
         return strncasecmp(str1,str2,n);
     }
};
typedef basic_string<char, ichar_traits,
         allocator<char> > istring;
int main() {
     istring first = "tHis";
    istring second = "ThIS";
     cout << (first==second) << endl;
}
```
#### **Lista – szablon <list>**

Szablon definiuje listę dwukierunkową. Możliwe jest:

- dodawanie elementów na początku i końcu listy,
- wstawianie, usuwanie, łączenie ze sobą list.
- automatyczne sortowanie listy.

Nie jest możliwy swobodny dostęp do elementów za pośrednictwem operatora [].

Lista jest efektywna, jeżeli liczba elementów i ich miejsce wstawienia nie są z góry określone.

#### **Lista – szablon <list>**

```
#include <list>
int main()
{
    list<int> li;
    for(int i=0;i<10;i++)
         li.push back(-rand()%100);
    for(int i=0;i<10;i++)
          li.push_front(rand()%100);
    for(list<int>::const_iterator it=li.begin();
         it!=li.end();it++) cout<<*it<<" ";
    cout<<endl;
     li.sort();
    for(auto it=li.begin();it!=li.end();it++)\text{cout} \leftarrow \text{str} \leftarrow \text{``} cout<<endl;
```
}

-62 -56 -56 -52 -43 -33 -29 -19 -8 0 5 8 11 30 32 43 51 66 69 93 32 69 66 30 93 8 5 43 51 11 -33 -43 -62 -29 0 -8 -52 -56 -56 -19

#### **Lista - sortowanie**

Aby możliwe było automatyczne sortowanie elementów listy za pomocą metody sort(), klasa, której obiekty są umieszczone na liście musi zapewniać operator<() do porównywania elementów

```
class A{
public:
     bool operator<(const A&)const{return false;}
};
int main(){
     list<A> ali;
    for(int i=0; i<10; i++)ali.push back(A());
     ali.sort();
```
Skompiluje się, ale sortowanie nie ma sensu

#### **Lista - sortowanie**

```
class Indexes{
public:
     int row;
     int col;
    Indexes(int r, int _c):row(_r),col(_c){}) bool operator<(const Indexes&o)const{
         if(row<o.row)return true;
        if(row==o.row && col<o.col)return true;
         return false;
     }
};
```
#### **Lista - sortowanie**

```
int main(){
     list<Indexes> list;
    for(int i=0; i<10; i++){
         list.push_back(Indexes(rand()%3,rand()%4));
 }
     for(Indexes&idx:list){
        cout<<"("<<idx.row<<" "<<idx.col<<") ";
 }
     cout<<endl;
     list.sort();
     for(Indexes&idx:list){
        cout<<"("<<idx.row<<" "<<idx.col<<") ";
     }
}
```
(0 1) (2 2) (0 0) (0 0) (1 0) (2 3) (2 3) (2 0) (0 2) (2 1) (0 0) (0 0) (0 1) (0 2) (1 0) (2 0) (2 1) (2 2) (2 3) (2 3)

#### **Słownik – szablon <map>**

- Słownik jest zapisem funkcji odwzorowującej *klucze* w *wartości*. Jest więc zbiorem par (*klucz*, *wartość*).
	- W słowniku może wystąpić tylko pojedyncza instancja klucza.
	- Dana wartość może być przypisana wielu kluczom.
- Szablon map jest optymalizowany, aby zapewnić dużą prędkość wyszukiwania elementów słownika, dlatego jest implementowany jako drzewo.
- Klasa może być użyta jako klucz, jeżeli zapewnia operator< umożliwiający porównywanie lub jest typem wbudowanym zapewniającym ten operator domyślnie.

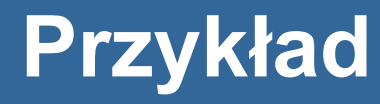

#### #include <map>

```
int main()
```
{

```
map<string, int> dict;
     dict.insert(map<string,int>::value_type("open",0));
     dict.insert(pair<string,int>("o",0));
     dict.emplace("close",1);
   dict['c"] = 1; //por. dict['c"] + +dist['exit"] = -1; map<string,int>::const_iterator i;
   for(i=dict.begin();i!=dict.end();i++){
         cout<<i->first<<" -> "<<i->second<<endl;
 }
     //...
```
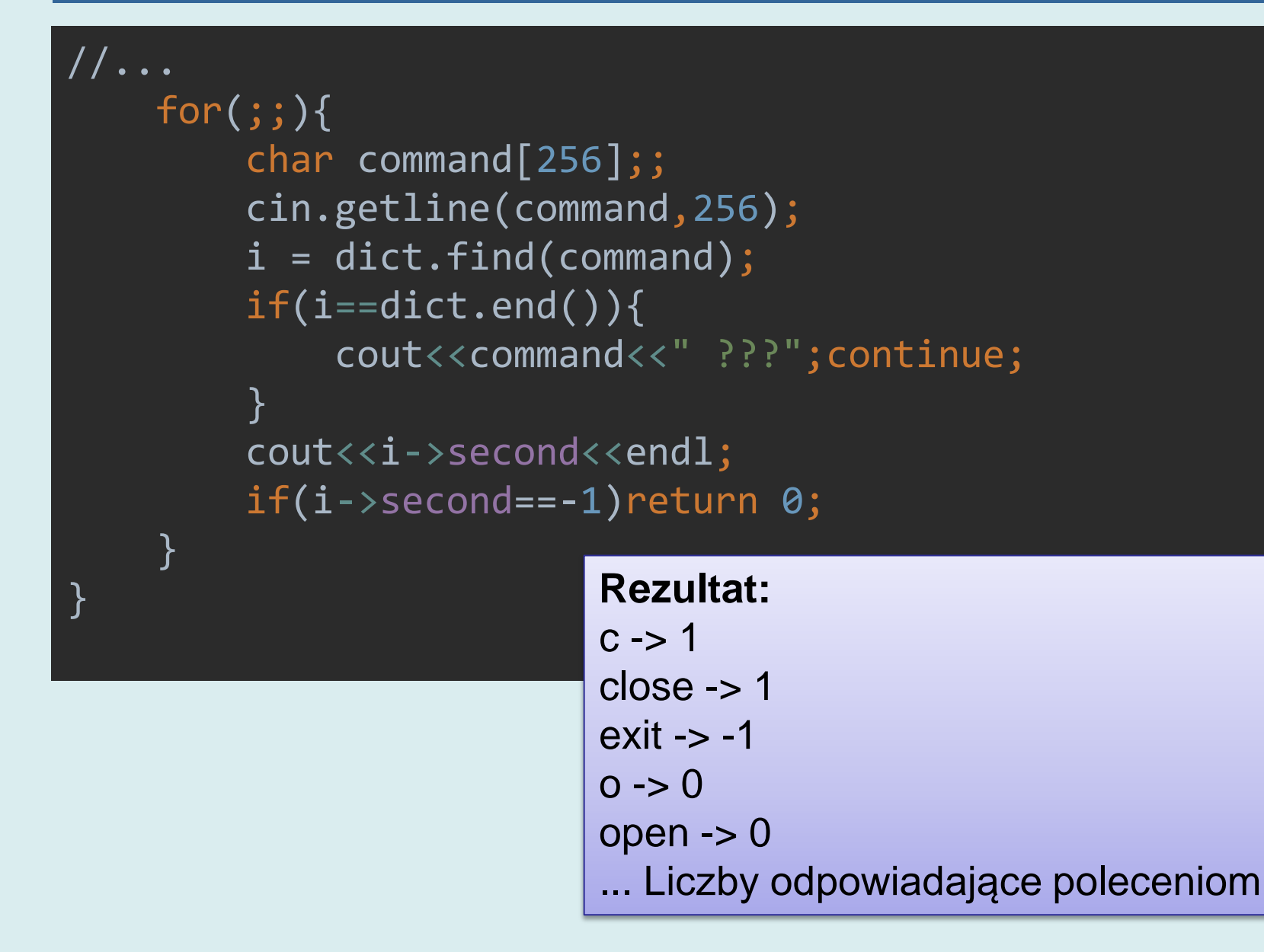

#### **Przykład – macierz rzadka**

```
class SparseMatrix {
public:
     map<Indexes, double> map;
     void set(int r, int c, double v) {
         map.emplace(make_pair(Indexes(r, c), v));
     }
     double get(int r, int c) {
        auto it = map.find(Indexes(r, c);
        if (it == map.end()) return \theta;
         return it->second;
    }<br>|
     Indexes getShape() const;
};
```
#### **Przykład – macierz rzadka**

Funkcja wyznacza liczbę wierszy i kolumn. Mapa przechowuje elementy typu pair z polami:

- first pierwszy parametr szablonu (klucz)
- second drugi parametr szablonu (wartość)

```
Indexes SparseMatrix::getShape()const{
    Indexes ret(-1, -1);
     for(const auto&e:map) {
         if (e.first.row > ret.row)ret.row = e.first.row;
         if (e.first.col> ret.col)ret.col = e.first.col;
 }
     ret.row++;
     ret.col++;
     return ret;
}
```
#### **Przykład – macierz rzadka**

```
int main(){
     SparseMatrix m;
    for(int i=0;i<5;i++){
         m.set(i,i,i+1); }
     Indexes shape= m.getShape();
    for(int i=0; i < shape.row; i++){
         for(int j=0; j<shape.col; j++){
              \text{cout} \leftarrow \text{em.get}(i,j) \leftarrow " " }
         cout<<endl;
 }
}
                                                    1 0 0 0 0 
                                                    0 2 0 0 0 
                                                    0 0 3 0 0 
                                                    0 0 0 4 0 
                                                    0 0 0 0 5
```
#### **Zbiór – szablon <set>**

Zbiór jest kontenerem, który przechowuje unikalne wartości elementów. Szablon definiuje trzy podstawowe metody:

- insert() dodaje element
- empty() testuje czy zbiór jest pusty
- find() znajduje element w zbiorze
- contains(e) sprawdza czy zbiór zawiera e

Zbiór jest implementowany jako drzewo, dlatego elementy zbioru muszą spełniać takie same wymagania dotyczące interfejsu, jak klucze dla słownika: definiować operator<().

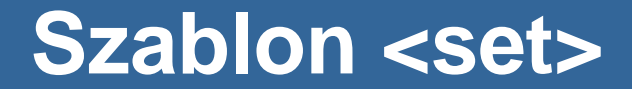

```
#include <iostream>
#include <string>
#include <set>
#include <algorithm>
#include <cstdlib>
using namespace std;
class A{
public:
    int v = random()%100;
     bool operator<(const A&other)const{
         return v<other.v;
     }
};
int main()
{
  set<A> s;
  for(int i=0; i<20; i++)s.insert(A());;
   for(auto &a:s){
      cout<<a.v<<" ";
 }
}
                      15 21 26 27 35 36 40 49 59 62 63 72 77 83 86 90 92 93
```
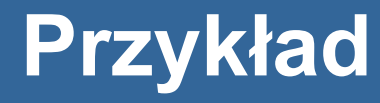

```
#include <set>
int main()
```
{

}

```
set<int> cont;
 cout<<(cont.empty()?"empty":"!empty")<<endl;
for(int i=10; i>=0; i--)cont.insert(i);
for(int i=5; i<15; i++)cont.insert(i);
 cout<<(cont.empty()?"empty":"!empty")<<endl;
```

```
const auto it = cont.find(10); // lub contains(10)
if(it != cont.end())cout<<"has:"<<*it<<endl;
```

```
 for(auto it=cont.begin();it!=cont.end();it++)
    cout<<*it<<" ";
 cout<<endl;
                              empty
                              !empty
                              has:10
```

```
27
0 1 2 3 4 5 6 7 8 9 10 11 12 13 14
```
# **Szablon priority\_queue**

Szablon definiuje kolejkę uporządkowanych elementów.

- push() dodaje element do kolejki sortując ją
- top() zwraca pierwszy (największy element)
- pop() usuwa pierwszy element z kolejki

```
#include <queue>
int main(){
      priority_queue<int> k;
// priority queue<int,vector<int>,greater<int>> k;
     for(int i=0; i<10; i++)k.push(rand()%100);
      while(!k.empty()){
          cout \langle \langle k.top() \rangle \langle \langle \cdot \rangle";
           k.pop();
 }
      cout<<endl;
}
                                    62 56 56 52 43 33 29 19 8 0
                                    // 0 8 19 29 33 43 52 56 56 62
```
#### Zliczanie słów. Które występują najczęściej?

```
void read(map<string,int>&bow){
     ifstream ifs("w-pustyni.txt");
     while(ifs){
         char buf[8192];
         ifs.getline(buf,8192);
        const char*sep=" \{t, \ldots; -?!() - \r^n\};
         for(char*ptr=strtok(buf,sep);ptr;ptr=strtok(0,sep)){
             if(*ptr)bow[ptr]++;
 }
 }
}
```
- 1. Czytamy kolejne akapity za pomocą getline()
- 2. Dzielimy długie linie na słowa (sep to znaki będące separatorami)
- 3. Dodajemy do mapy bow

#### **Jak posortować pary?**

- Zakładamy, że pary *(słowo, liczba wystąpień)* z bow umieścimy w kolejce priorytetowej. Jak jednak posortować je według liczby wystąpień, czyli pola second.
- Opcjonalnym parametrem szablonu priority queue jest komparator (obiekt funkcyjny).
- Klasa definiuje operator(). Jest on wołany podczas porównywania elementów.

```
elass pair_comparator{ interesting the sortowanie \mathcal{L}\mathsf{plic}\colon\mathbb{R}^d\to\mathbb{R}^dpublic:
     bool operator()(const pair<string,int>&a,
                       const pair<string,int>&b){
        return a.second<br/>b.second;
     }
};
```
#### **Porównywanie par**

```
int main(){
     pair<string,int> ala("Ala",10);
     pair<string,int> adam("Adam",20);
     pair<string,int> jan("Jan",30);
```

```
 pair_comparator comp;
cout<<alla.first<<" < "<<adam.first<<":"<<
    comp(ala,adam)<<endl;
cout<<jan.first<<" < "<<adam.first<<":"<<
    comp(jan,adam)<<endl;
```
Ala < Adam:1 Jan < Adam:0

}

#### **Zastosowanie**

 $\sqrt{3}$ 

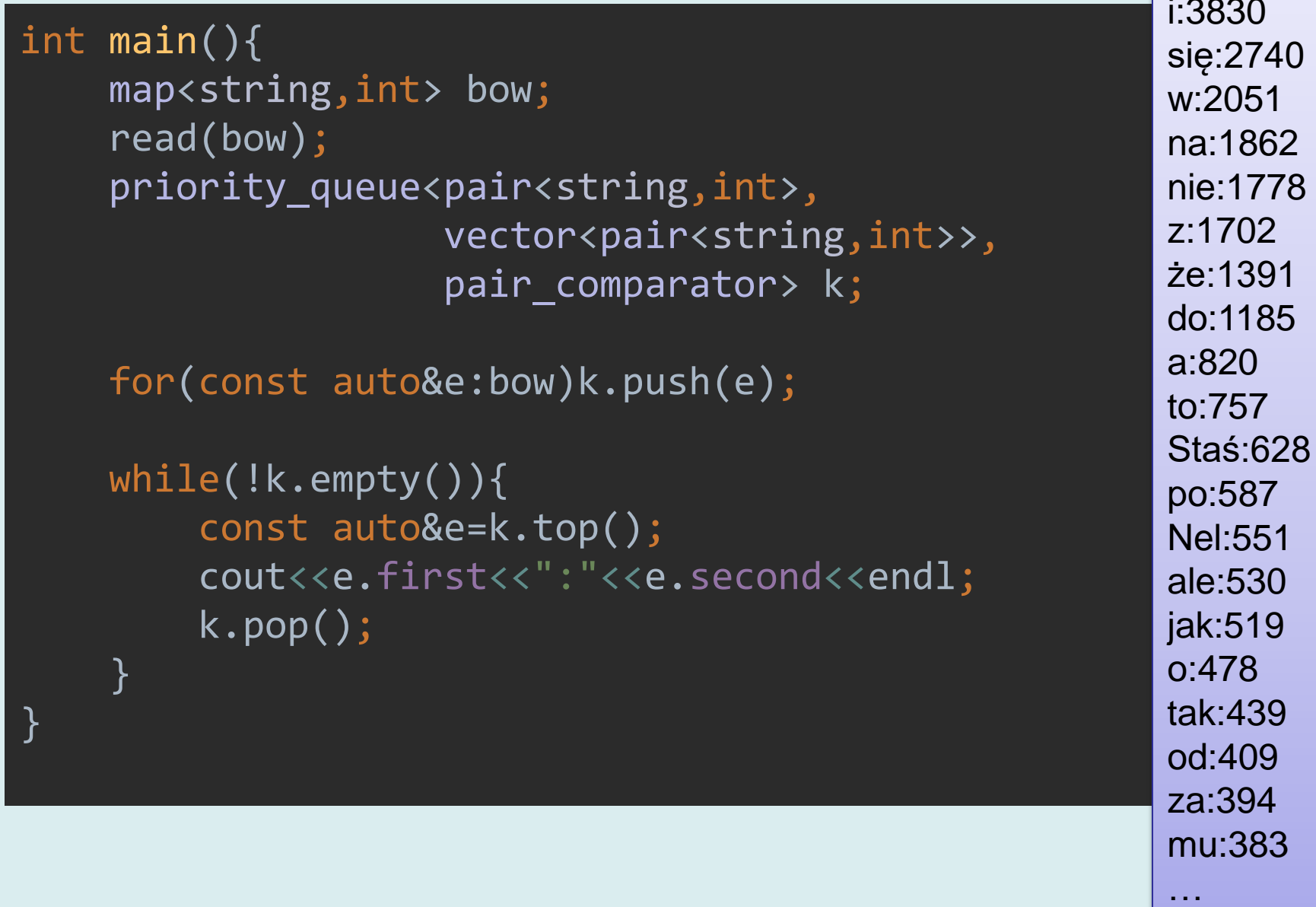

# Algorytmy

#### **Iteratory**

Bilblioteka STL klasyfikuje iteratory ze względu na możliwość:

- odczytu (input iterator) *InIt*
- zapisu (output iterator) *OutIt*
- kierunek ruchu (w przód *FwdIt*, w przód i tył *BidIt*, random access *RanIt*)

Nową cechą zmodyfikowanej biblioteki iostream jest zdefiniowanie iteratorów umożliwiających odczyt lub zapis do strumieni (traktowanych jak kontenery).

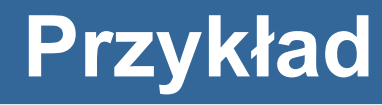

```
int main()
```
{

```
list<int> li;
istream iterator<int> ist(cin);
 for(;ist!=istream_iterator<int>();ist++){
     li.push_back(*ist);
}<br>|
 // istream_iterator<int>() – koniec strumienia
for(int i=0;i<10;i++)li.push back(rand()%10);
for(int i=0;i<10;i++)li.push front(rand()%10);
```
Po uruchomieniu programu wpisujemy liczby na konsoli i wprowadzamy znak końca strumienia CTRL-D (Linux) lub CTRL-Z (Windows)

```
//...
    ostream iterator<int> out(cout, " ");
    for(int i=0; i<10; i++){
*out=i; -5-6-12-23-45
          out++;
 }
     cout<<endl;
     cout<<endl;
     copy(li.begin(),li.end(),out);
     cout<<endl;
     li.sort();
     copy(li.begin(),li.end(),out);
     cout<<endl;
}
                     0 1 2 3 4 5 6 7 8 9
                      2 9 6 0 3 8 5 3 1 1 -5 -6 -12 -23 -45 3 3 2 9 0 8 2 6 6 9
                      -45 -23 -12 -6 -5 0 0 1 1 2 2 2 3 3 3 3 5 6 6 6 8 8 9 9 9
```
- ostream iterator<int> out(cout, " ") iterator umożliwiający wpisywanie do strumienia wyjściowego
- copy() algorytm kopiowania

# **Algorytmy**

- W nagłówku <algorithm> zdefiniowano szereg szablonów funkcji implementujących standardowe algorytmy działające na kontenerach różnych typów (w tym strumieniach).
- Parametrami tych funkcji są zazwyczaj iteratory (wejściowe i wyjściowe) oraz dla niektórych algorytmów *obiekty funkcyjne*.

# **Obiekty funkcyjne**

- Obiekty funkcyjne pozwalają na adaptację działania algorytmu przez przekazanie do niego funkcji.
- Zamiast wskaźnika do funkcji (w stylu C) przekazywany jest obiekt klasy, która definiuje operator () .
- Operator () jako jedyny może przyjąć dowolną liczbę argumentów – listę formalnych parametrów funkcji.

 $\{$ 

}

class Incrementer{ public: void operator()(int&t){ t++; }

#### template <class T, class FO> void callFunctionObject(T&t,FO&foo)

foo(t);

#### int main()

};

{

}

 int x=10; Incrementer plus\_plus; plus\_plus(x); cout<<x<<endl;

callFunctionObject(x,plus plus); cout<<<<<<endl;

11 12

# **Typy obiektów funkcyjnych**

Algorytmy STL wykorzystują w zasadzie cztery podstawowe rodzaje funkcji (obiektów funkcyjnych):

- Funkcja jednoargumentowa (unarna)
- Funkcja dwuargumentowa (binarna)
- Predykat (jednoargumentowa funkcja zwracająca typ bool)
- Predykat dwuargumentowy (binarny)

#### **Algorytm copy**

Algorytm pozwala na przekopiowanie zawartości kontenera (wszystkie elementy lub pewien obszar) do innego kontenera w miejsce wskazane przez iterator wyjściowy.

```
#include <algorithm>
int main()
{
     list<int> li;
    for(int i=0;i<10;i++)
     {li.push_back(i);li.push_front(i);}
    list<int> li2;
     li2.resize(li.size());
     copy(li.begin(),li.end(),li2.begin());
     copy(li2.begin(),li2.end(),
         ostream_iterator<int>(cout," "));
     cout<<endl;
```
}

#### 9 8 7 6 5 4 3 2 1 0 0 1 2 3 4 5 6 7 8 9

41

### **Algorytm count**

#### Algorytm oblicza liczbę wystąpień elementu w kontenerze.

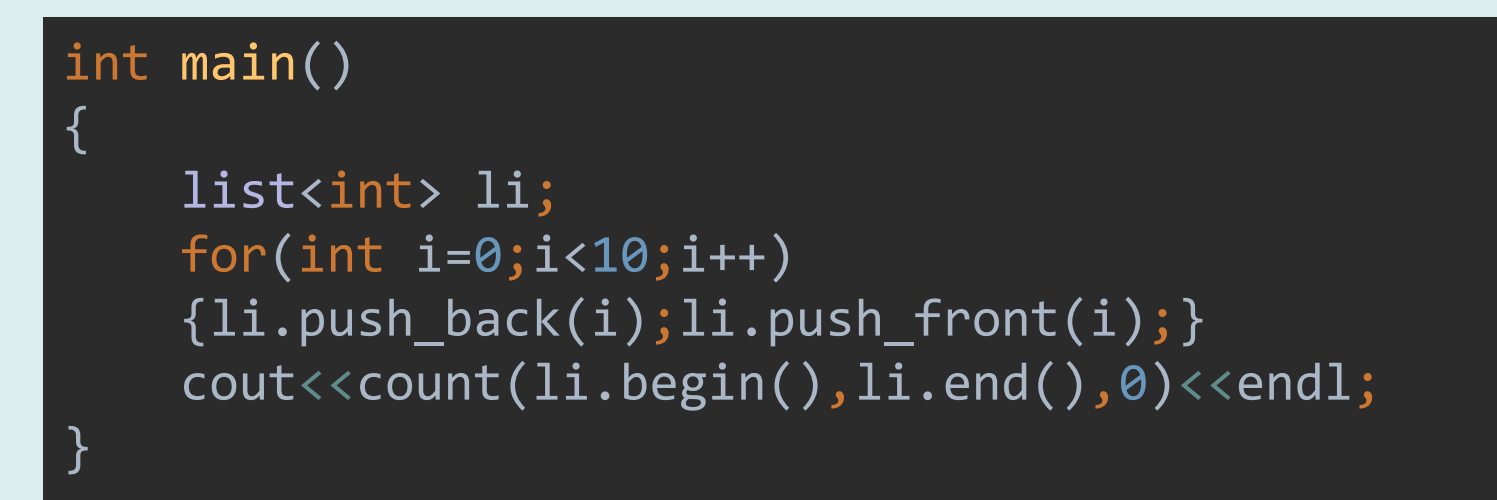

![](_page_41_Picture_3.jpeg)

# **Algorytm count\_if**

Algorytm oblicza liczbę elementów w kontenerze spełniających *predykat* przekazany jako obiekt funkcyjny.

```
class LessThen{
     int v;
public:
    LessThen(int v){v= v; }
    bool operator()(int k){return k<v;}
};
int main()
{
    list<int> li;
    for(int i=0; i<10; i++)\{li.push\_back(i);li.push_front(i); \} cout<<
         count_if(li.begin(),li.end(),LessThen(3))
         <<endl;
}
                                              Rezultat: 6
```
### **Algorytm for\_each**

Algorytm wykonuje dla każdego obiektu należącego do wskazanej sekwencji w kontenerze jednoargumentową funkcję przekazaną w postaci obiektu funkcyjnego.

```
44
9 8 7 6 5 4 3 2 1 0 0 1 2 3 4 5 6 7 8 9class Dump
{
public:
    void operator()(int k){cout<<k<<" ";}
};
int main()
\{list<int> li;
    for(int i=0;i<10;i++)
    \{li.push\_back(i);li.push_front(i); \} for_each(li.begin(),li.end(),Dump());
     cout<<endl;
}
                                   Rezultat:
```
### **Algorytm includes**

Algorytm działa na uporządkowanych kolekcjach elementów. Pozwala na sprawdzenie, czy wszystkie elementy danego kontenera są zawarte w drugim kontenerze. Algorytm może być używany do porównywania zbiorów.

```
int main(){
    set<int> s1;
    for(int i=0; i<20; i++){s1.insert(i);}
    set<int> s2;
    for(int i=0; i<10; i++){s2.insert(i);}
    cout<<"s1 includes s2 "<<
         includes(s1.begin(),s1.end(),s2.begin(),s2.end())
```
}

 <<endl; cout<<"s2 includes s1 "<< includes(s2.begin(),s2.end(),s1.begin(),s1.end())  $\langle\langle \text{endl} ;$ 

s1 includes s2 1 s2 includes s1 0

#### **Operacje na zbiorach**

```
int main(){
    set<int> a;
    set<int> b;
    for(int i=0; i<10; i++)a.insert(i);
    for(int i=5;i<15;i++)b.insert(i);
    vector<int> result;
     result.resize(a.size()+b.size());
     vector<int>::iterator it =
            set union(
                     a.begin(), a.end(),
                      b.begin(),b.end(),result.begin());
     result.resize(it-result.begin());
```
 for (it=result.begin(); it!=result.end(); ++it) std::cout << ' ' << \*it; std::cout << '\n';

return 0;

}

set union 0 1 2 3 4 5 6 7 8 9 10 11 12 13 14 set intersection 5 6 7 8 9 set difference 0 1 2 3 4 set symmetric difference 0 1 2 3 4 10 11 12 13 14

# **Algorytm min\_element**

Algorytm pozwala na wyznaczenie minimalnego elementu w kontenerze. Przykłady pokazują dwie wersje wywołania algorytmu: opartą na naturalnym porządku elementów i z dostarczonym obiektem funkcyjnym (dwuargumentowym predykatem) do porównywania elementów.

```
int main()
```
{

```
list<int> li;
for(int i=0;i<10;i++)
\{li.push\_back(i);li.push_front(i); \}auto m = min element(li.begin(),li.end());
```

```
 cout<<*m<<endl;
```
} Rezultat: 0

#### **Algorytm min\_element**

```
class ReverseLess
{
public:
   bool operator()(int e1,int e2){return e1>e2;}
};
int main()
{
   list<int> li;
   for(int i=0;i<10;i++)
   \{li.push\_back(i);li.push_front(i); \}auto m = min_element(li.begin(),li.end(),ReverseLess());
    cout<<*m<<endl;
} Rezultat: 9
```
### **Algorytm replace**

Algorytm pozwala na zastąpienie w kontenerze każdego wystąpienia elementu o danej wartości nową wartością.

```
int main()
{
    list<int> li;
    for(int i=0; i<10; i++) {li.push_back(i);li.push_front(i);}
     replace(li.begin(),li.end(),5,-5);
     copy(li.begin(),li.end(),
         ostream iterator<int>(cout," "));
     cout<<endl;
}
```
Rezultat: 9 8 7 6 -5 4 3 2 1 0 0 1 2 3 4 -5 6 7 8 9

# **Algorytm replace\_if**

Algorytm zastępuje nową wartością wszystkie elementy spełniające określony predykat przekazany jako obiekt funkcyjny.

```
class LessThen{
     int v;
public:
    LessThen(int _v){v=v;}
    bool operator()(int k){return k<v;}
};
int main(){
    list<int> li;
    for(int i=0; i<10; i++){li.push\_back(i);li.push_front(i);} replace_if(li.begin(),li.end(),LessThen(5),0);
     copy(li.begin(),li.end(),
         ostream iterator<int>(cout," "));
     cout<<endl;
}
                                   Rezultat:
                                   9 8 7 6 5 0 0 0 0 0 0 0 0 0 0 5 6 7 8 9
```
# Wyrażenia lambda

# **Wyrażenia lambda**

- Wyrażenia lambda jest wyrażeniem umieszczanym w kodzie programu, na podstawie którego w locie generowany jest kod funkcji lub obiekt funkcyjny.
- Mówiąc ogólnie, jest to obiekt, który można wywołać (ang. *callable*) będący funkcją lub obiektem funkcyjnym.
- Wyrażenia lambda mogą być używane tam, gdzie jest oczekiwany obiekt funkcyjny lub wskaźnik do funkcji.
- Obiekty funkcyjne generowane z wyrażeń lambda nazywane są **domknięciami** (ang. *closure*), a ich klasy klasami domknięć (ang. *closure class*)
- Wyrażenia lambda mogą być traktowane, jak anonimowe fragmenty kodu
- Nie mogą być wielokrotnie wykorzystywane (nie mają nazwy) and the state of the state of the state  $\sim$  52  $^{52}$

```
int cmp(const void*a,const void*b){
     return *(int*)a-*(int*)b;
}
int main(){
     int tab[]={10,2,3,12,90,3,4,12,8,7};
    int tab_size = sizeof(tab)/sizeof(tab[0]);
     qsort(tab,tab_size,sizeof(int),cmp);
    ostream iterator<int> out(cout, " ");
     copy(tab,tab+tab_size,out);
}
int main(){
     int tab[]={10,2,3,12,90,3,4,12,8,7};
    int tab_size = sizeof(tab)/sizeof(tab[0]);
     qsort(tab,tab_size,sizeof(int),
                     \lceil (auto a, auto b) { return *(int*) a-*(int*) b; });
    ostream_iterator<int> out(cout, " ");
```
copy(tab,tab+tab\_size,out);

}

#### 2 3 3 4 7 8 10 12 12 90

- qsort jest biblioteczną funkcją standardowej biblioteki języka C implementującą algorytm quick-sort dla elementów dowolnego typu umieszczonych w tablicy.
- Wymagane jest dostarczenie wskaźnika do funkcji służącej do porównywania elementów.
- W C++ może to być jawnie zadeklarowana funkcja lub wyrażenie lambda:

```
int(*cmp)(const void*
,const void*)=
      [](auto a,auto b){return *(int*)a-*(int*)b;};
qsort(tab,tab_size,sizeof(int),cmp);
```
Zmienna cmp to wskaźnik do funkcji zwracającej int i przyjmującej dwa argumenty typu const void\*.

Można także posłużyć się algorytmem sort, który występuje w dwóch wersjach

- void sort (RandomAccessIterator first, RandomAccessIterator last) – parametrami są iteartory wskazujące zakres do sortowania
- void sort (RandomAccessIterator first, RandomAccessIterator last, Compare comp) – dodatkowym parametrem jest komparator, obiekt funkcyjny, który zwraca true, jeżeli a ma być umieszczone przed b.

#### **Przykład**

Posortowane rosnąco elementy, ale parzyste przed nieparzystymi

```
int main(){
    int tab[]={10,11,33,21,2,3,12,90,3,4,12,8,7};
    int tab size = sizeof(tab)/sizeof(tab[0]);
     sort(tab,tab+tab_size,[](int a, int b){ 
                      return a%2<b%2?true:(a%2>b%2?false:a<b);});
     ostream_iterator<int> out(cout, " ");
     copy(tab,tab+tab_size,out);
```
} 2 4 8 10 12 12 90 3 3 7 11 21 33

# **Składnia wyrażeń lambda**

![](_page_55_Figure_1.jpeg)

[https://docs.microsoft.com/en](https://docs.microsoft.com/en-us/cpp/cpp/lambda-expressions-in-cpp?view=vs-2019)[us/cpp/cpp/lambda-expressions-in](https://docs.microsoft.com/en-us/cpp/cpp/lambda-expressions-in-cpp?view=vs-2019)[cpp?view=vs-2019](https://docs.microsoft.com/en-us/cpp/cpp/lambda-expressions-in-cpp?view=vs-2019)

- **1. Zapowiada wyrażenie lambda**. Niepuste, specyfikuje sposób przechwytywania (dostępu do) otaczających zmiennych
- 2. Opcjonalnie: lista parametrów
- 3. Opcjonalnie: specyfikacja mutable (dodatkowe opcje przechwytywania)
- 4. Opcjonalnie: specyfikacja wyjątków
- 5. Opcjonalnie: zwracana wartość
- **6. Ciało funkcji**.

### **Wyrażenia lambda**

• Zgodnie ze składnią, najprostsze wyrażenie lambda ma postać:  $\vert \vert \vert \{ \}$ 

Składa się wyłącznie z zapowiedzi [] oraz pustego ciała {}.

• Aby wywołać obiekt powstały kompilacji wyrażenia lambda, należy użyć operatora wywołania funkcji ().

```
int main(){
     // Wywołanie klasy domknięcia
     []{cout<<"Hello lambda"<<endl;}();
     // wewnętrzna nazwa klasy
     cout<< typeid([]{}).name()<<endl;
     // Dla każdego wyrażenie odrębna klasa domknięcia
     cout<< (typeid([]{})==typeid([]{}))<<endl;
}
```
Hello lambda Z4mainEUlvE0\_  $\theta$ 

Porównanie  $typeid([{}]{}) == typeid([{}]{})$ zwróciło fałsz, czyli dla identycznych wyrażeń powstają osobne klasy domknięcia

# **Odpowiednik wyrażenia lambda** Klasą domknięcia dla wyrażenia lambda []{cout<<"Hello lambda"<<endl;} jest:

![](_page_57_Picture_1.jpeg)

W instrukcji []{cout<<"Hello lambda"<<endl; }(); wołany jest bezparametrowy operator wywołania funkcji  $()$ .

#### **Parametry**

Parametry wyrażenia lambda możemy podać jawnie lub użyć specyfikacji auto. W takim przypadku kompilator wywnioskuje, jaki jest właściwy typ obiektu

```
int main(){
     int tab[]={10,11,33,21,2,3,12,90,3,4,12,8,7};
    int tab size = sizeof(tab)/sizeof(tab[0]);
    for\_each(tab, tab+tab\_size,[](auto a){cout<<ac'} ""; cout<<endl;
     for_each(tab,tab+tab_size,[](auto&a){a*=a;});
    for_each(tab,tab+tab_size,[](int a){cout<<a<<" ";});
}
```
10 11 33 21 2 3 12 90 3 4 12 8 7 100 121 1089 441 4 9 144 8100 9 16 144 64 49

W pierwszym wywołaniu typem a będzie int, w drugim referencja int&, co pozwoli zmodyfikować zawartość tablicy.

# **Przechwytywanie zmiennych**

- W kwadratowych nawiasach zapowiadających można określić, które zmienne z otoczenia powinny być widoczne wewnątrz wyrażenia lambda i w jaki sposób uzyskać do nich dostęp.
- Przekazywanie zmiennych otoczenia do wyrażenia lambda nazywane jest ich przechwytywaniem (ang. capture)

```
int main(){
     int tab[]={10,11,33,21,2,3,12,90,3,4,12,8,7};
    int tab size = sizeof(tab)/sizeof(tab[0]);
     double mean=0;
    for each(tab,tab+tab size,
              [&mean,tab_size](auto a){mean+=(double)a/tab_size;});
    cout<<"Mean "<<mean<<endl;
<u>}</u>
```
Przechwytywane zmienne to mean (przez referencję) i tab\_size (przez wartość).

Obliczana jest średnia wartości w tablicy i umieszczana w zewnętrznej zmiennej mean.

#### **Przechwytywanie zmiennych**

Odpowiednikiem wyrażenia

```
[&mean,tab_size](auto a){mean+=(double)a/tab_size;}
```
Jest obiekt klasy domknięcia:

```
struct anonymous{
     double&mean;
    int tab size;
     anonymous(double&_mean,int _tab_size)
        :mean( mean),tab size( tab size)\{\} inline auto operator()(int a)const{
         mean+=(double)a/tab_size;
     }
};
```
Przechwytywane zmienne stają się polami klasy. Zmienna mean przechwytywana przez referencję zamienia się w referencję, zmienna tab\_size jest kopiowana.

### **Przechwytywanie zmiennych**

![](_page_61_Picture_85.jpeg)

Przechwytywanie wszystkich zmiennych nie jest zalecane, ponieważ:

- Powoduje generację ciężkich obiektów z wieloma polami
- Wyrażenia lambda są często kopiowane (copy-paste) i nie jest widoczne, które zmienne są przechwytywane. W nowym otoczeniu zmienne o tych samych nazwach mogą mieć inne typy.

#### **Wiszące referencje…**

```
auto create_lambda(int x){
    return [&](auto a){return a < x;; };
}
int main(){
     cout <<"Czy 5 < 10? >> "<<
        create lambda(10)(5)<<endl;
}
```
#### Czy 5 < 10? >> 0

Wyrażenie lambda przechwyciło zmienną x (parametr funkcji przez referencję). Obiekt domknięcia został zwrócony po wyjściu z funkcji create\_lambda(), więc referencja wskazuje usunietą zmienną na stosie.

Po zmianie metody przechwytywania na [=] wynik jest poprawny…

```
auto create_lambda(int x){
    return [-](auto a){return a<x;};
}
```
 $Czy 5 < 10? >> 1$ 

#### **mutable**

- Operator wywołania funkcji w wygenerowanej klasie domknięcia jest typu const. Oznacza to, że nie może modyfikować atrybutów klasy.
- Te z kolei odpowiadają przechwyconym zmiennym.
- Użycie modyfikatora mutable powoduje, że operator nie jest typu const.

```
struct anonymous{
     double&mean;
    int tab size;
     anonymous(double&_mean,int _tab_size)
          :mean(_mean),\overline{t}ab_size(_\overline{t}ab_size){}
     inline auto operator()(int a)const{
          mean+=(double)a/tab_size;
     }
};
```
### **Mutable - przykład**

```
int main(){
      int x=9,y=11;
     \overline{a}uto mul =
      [-]()mutable\{int z = 0;
            while(y>0){
                 if(y%2==1)z=zx+x;x=2*x;y=y/2; }
             return z;
       };
      \text{cout} \leftarrow \text{x} \leftarrow \text{````< y < \text{``} = \text{``< \text{mul(}} \text{)} \leftarrow \text{end1};}
                                                               9*11=99
                                                                       Przykład 
                                                                       demonstracyjny.
                                                                       Zamiast 
                                                                        przechwytywać 
                                                                       zmienne, lepiej 
                                                                        przekazać ich 
                                                                       wartości jako 
                                                                        parametry
```
Wyrażenie lambda przechwytuje (kopiuje) zmienne x i y. Następnie stosując znany algorytm mnożenia wyznacza ich iloczyn. Oryginalne wartości zmiennych nie są modyfikowana (lambda działa na kopiach).

#### **Przechwytywanie w metodach**

- Wyrażenie lambda wewnątrz metody klasy może przechwycić jej atrybuty oraz wskaźnik this.
- Ma także dostęp do atrybutów prywatnych.

```
class A{
     int x=2;
     int y=5;
public:
     void info()const{
         [-]() printf("this=%p x=%d, y=%d\n",this,x,y);
         }();
     }
};
int main(){
     A a;
     a.info();
}
                                 this=0xffffcc18 x=2, y=5
```
#### **Zwracane wartości**

Na ogół nie ma potrzeby specyfikacji typów zwracanych wartości, ponieważ kompilator jest w stanie je wydedukować.

- W przypadku parametrów auto (których raczej nie można stosować dla zwykłych funkcji) typy zwracanych wartości mogą się zmieniać.
- Skompilowane wyrażenia lambda zachowują się wtedy jak szablony funkcji. Są to tzw. generyczne wyrażenia lambda.

```
int main(){
     auto min = [](auto a, auto b, auto c){
           return a \le b && a \le c?a : b \le a && b \le c?b:c; };
     \text{count} \ll \text{typeid}(\text{min}(1,2,3)).name()\ll" ";
     \text{cout} \ll \text{typeid}(\text{min}(1, 2, 3.0)).name();
}
                                                                                       i d
```
- W pierwszym przypadku zwracany jest int, w drugim double.
- Po zmianie wyrażenia lambda na:

 $[$ ](auto a, auto b, auto c)->double{...}

zwracanym typem będzie double.

### **Generacja wskaźników do funkcji**

- Wskaźniki do funkcji mogą być oczekiwane przez biblioteki napisane w języku C (np. qsort). Kompilator analizując wywołanie jest w stanie wydedukować jakiego typu obiekt wygenerować (funkcję czy domknięcie).
- Można jednak wygenerować wskaźnik do funkcji jawnie, poprzedzając wyrażenie lambda znakiem +.

```
int main(){
```
}<br>}

```
 // auto więc wymuszamy generację funkcji za pomoca +
auto ptr= +[](int a, int b){return a<br/>b:b;};
printf("ptr = %p\n",ptr);
```

```
 // po lewej stronie jets wskaźnik do funkcji
 // więc kompilator wygeneruje funkcję
int (*p\overline{tr2})(int,int) = [](int a, int b){return a<b>?</b>a:b;}printf("ptr2 = %p\n",ptr2);
```
ptr = 0x100404ecf ptr2 = 0x100404f29

# **Lambdy zwracające lambdy**

Wyrażenie lambda, jako funkcja, może zwracać domknięcia lambda. Dzięki temu użycie wielu standardowych algorytmów jest prostsze.

```
int main(){
    int tab[]=\{0, 1, 2, 3, 4, 5, 6, 7, 8, 9, 10\};
    int tab_size = sizeof(tab)/sizeof(tab[0]);
    auto less_than = [](auto x) {
          return [x](auto y) {
              return y < x;
         };
     };
     cout<<count_if(tab,tab+tab_size,less_than(7))<<endl;
     cout<<count_if(tab,tab+tab_size,less_than(3))<<endl;
<u>}</u>
                                                                   7
                                                                   3
```
less then jest zmienną (domknięciem lambda). Wywołanie less then(7) zwraca predykat (funkcję logiczną) skonfigurowany tak, aby sprawdzać, czy x<7. Predykat jest użyty w algorytmie count\_if zwracającym liczbę elementów kontenera, dla których predykat jest prawdziwy.

69